# VPOINT command

2432 GstarCAD MY /KW August 25, 2021 [CAD Commands](https://kb.gstarcad.com.my/category/cad-commands/113/) 0 1010

The **VPOINT** command is used to set 3D visibility observation direction for drawing.

# **Command Access:**

**Menu** : 3D Views > Viewpoint presets… **Command** : VPOINT

# **Command Prompts:**

Current View Direction: VIEWDIR=0.0000, 0.0000, 1.0000 Specify a view point or [Rotate] :

# **Relative Glossary:**

# **View point:**

Create a vector to define the observation direction. The new defined view seems to be observed from the specified view point to origin  $(0,0,0)$ .

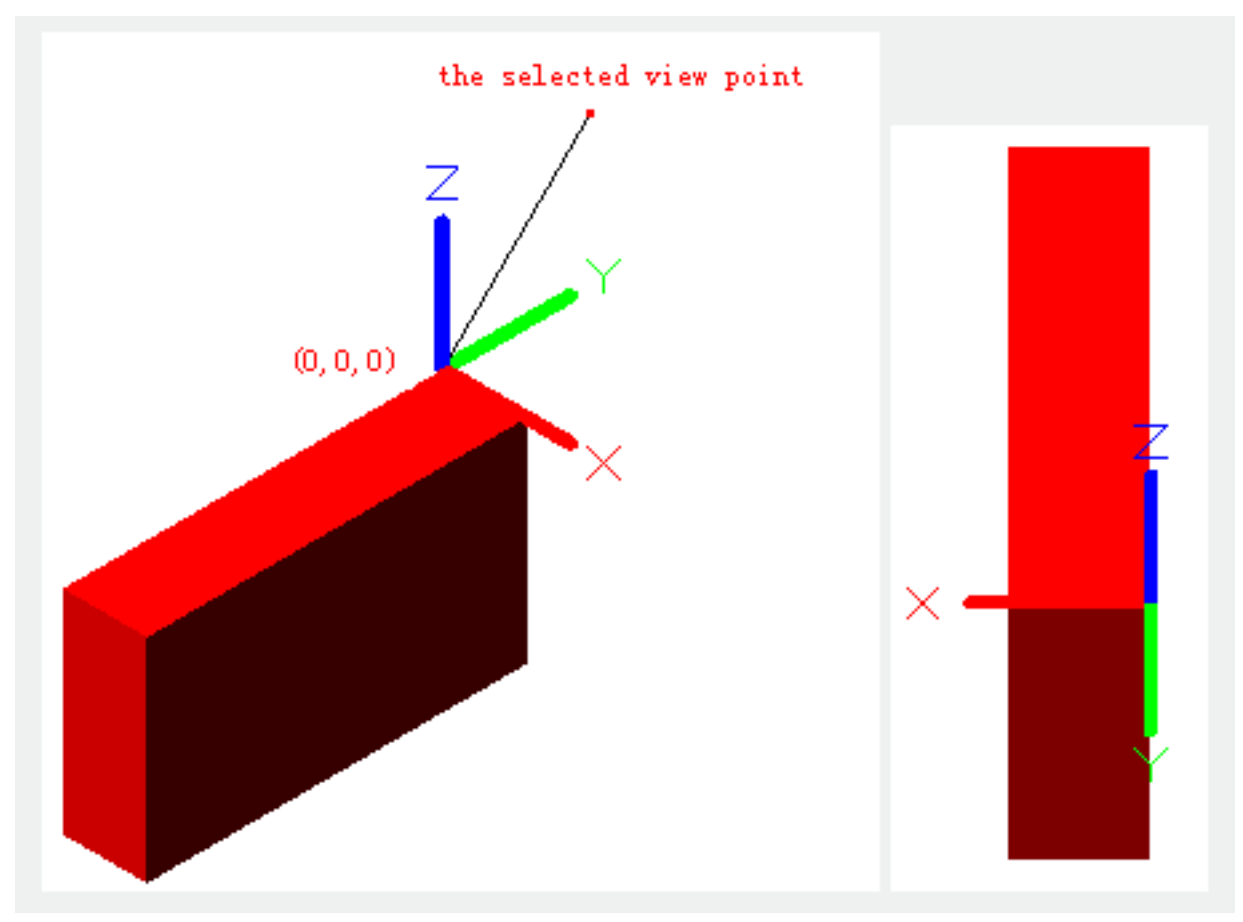

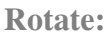

Specify two new angles to define the new observation direction.

**Enter angle in XY plane from X axis:**

The first entered angle is from the observation direction to the XY plane.

**Enter angle from XY plane:**

Project the observation direction line to the XY plane, the second entered angle is from projection line to the X axis.

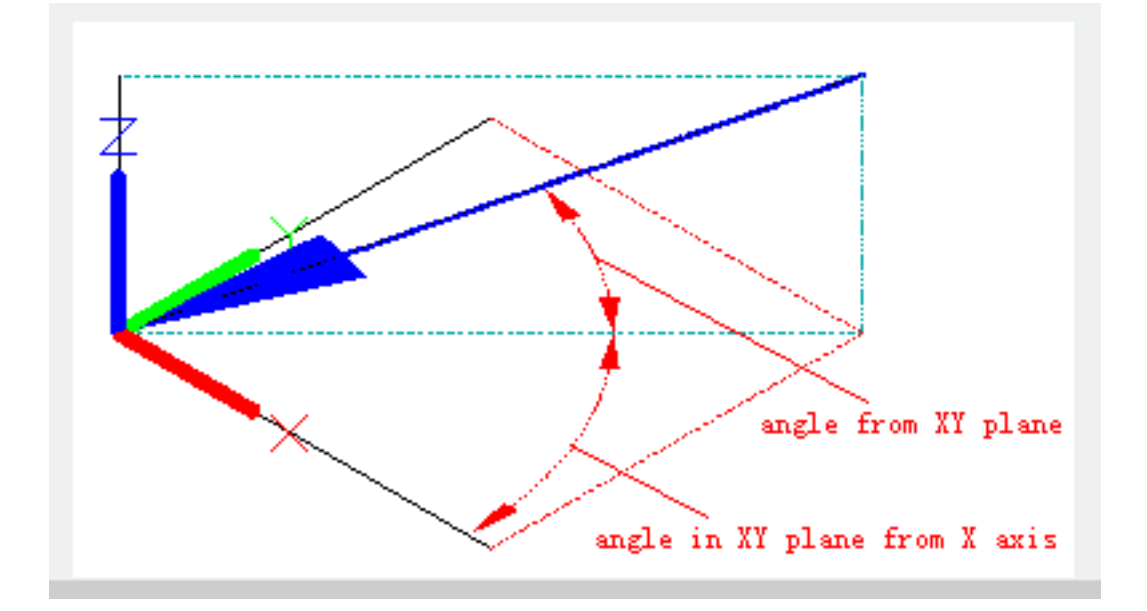

Online URL: <https://kb.gstarcad.com.my/article/vpoint-command-2432.html>